#### Page 1 of 1

# Windows Movie Maker cheat sheet

### **Timeline**

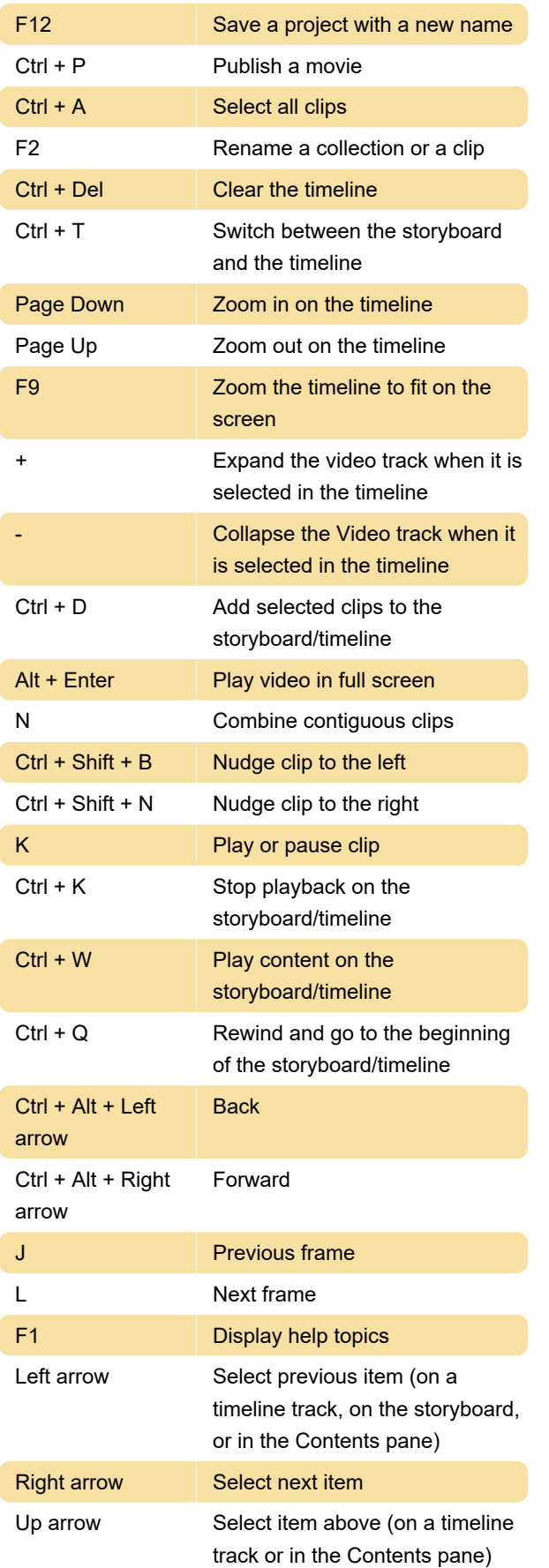

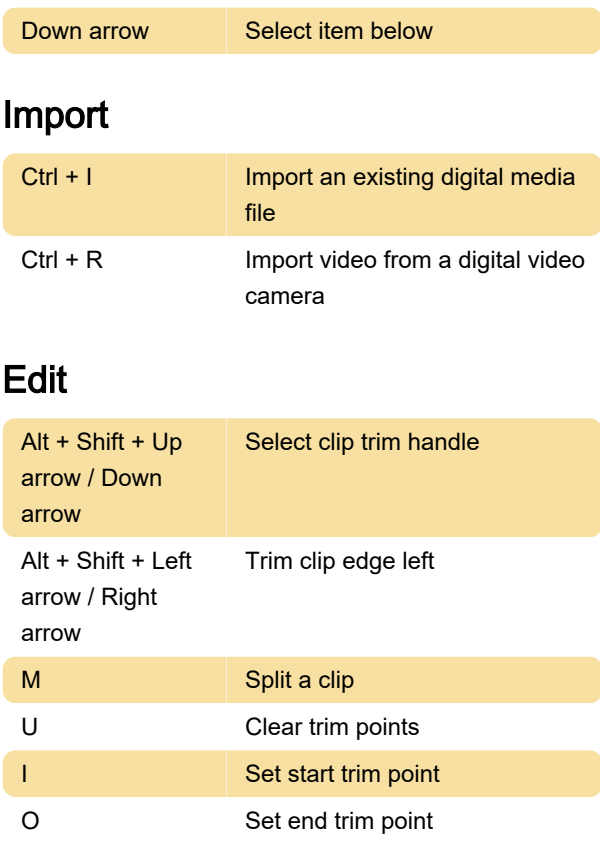

## **Navigation**

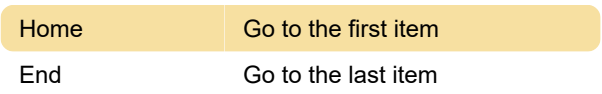

#### **General**

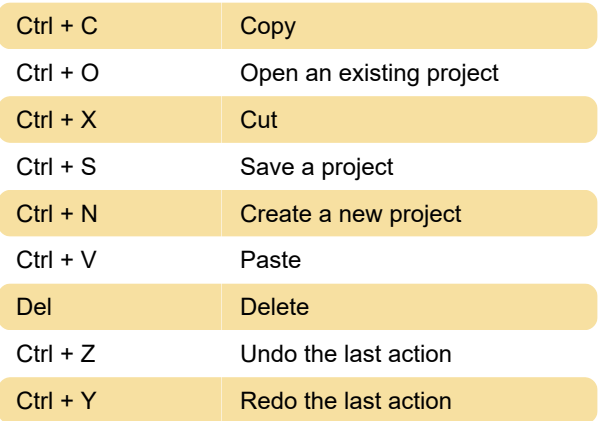

Last modification: 11/11/2019 8:10:19 PM

More information: [defkey.com/windows-live-movie](https://defkey.com/windows-live-movie-maker-shortcuts)[maker-shortcuts](https://defkey.com/windows-live-movie-maker-shortcuts)

[Customize this PDF...](https://defkey.com/windows-live-movie-maker-shortcuts?pdfOptions=true)